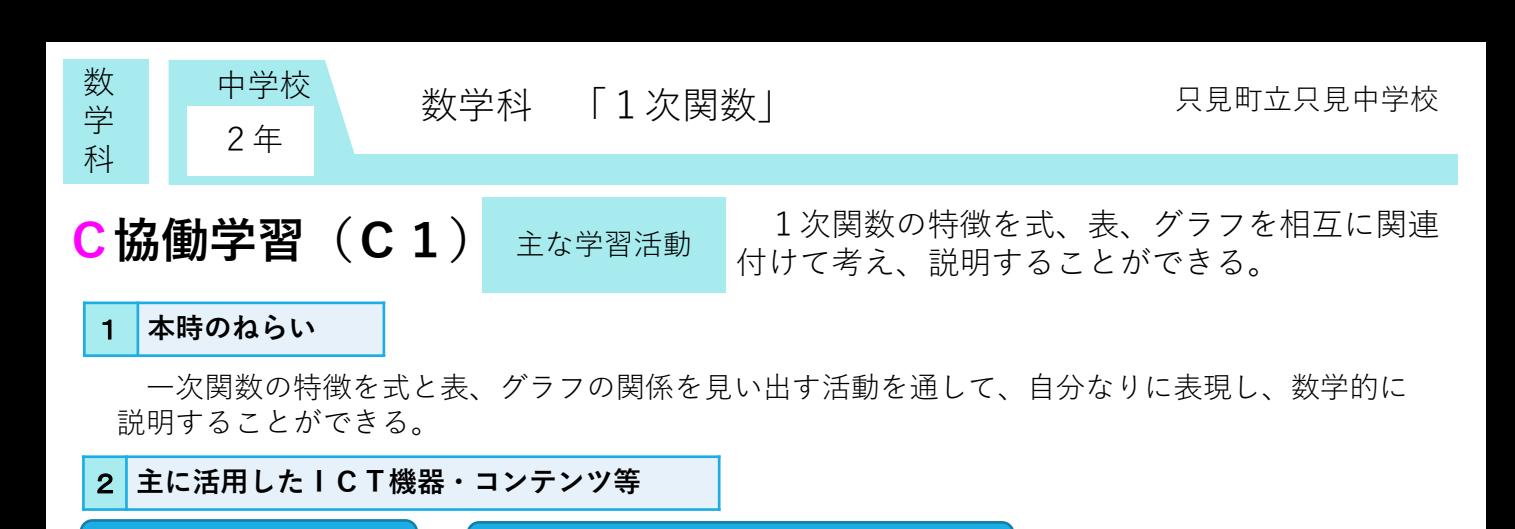

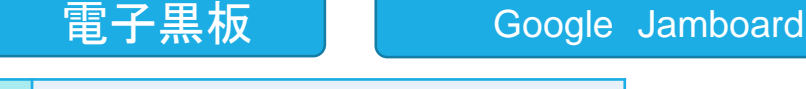

3 **参考にしてほしいポイント**

Google Jamboardを用いることにより、1次関数の変化の割合や切片の値が変化することによっ て、式、表、グラフがどのように変化するのかについて、自分の考えと他者の考えを比較すること ができる。

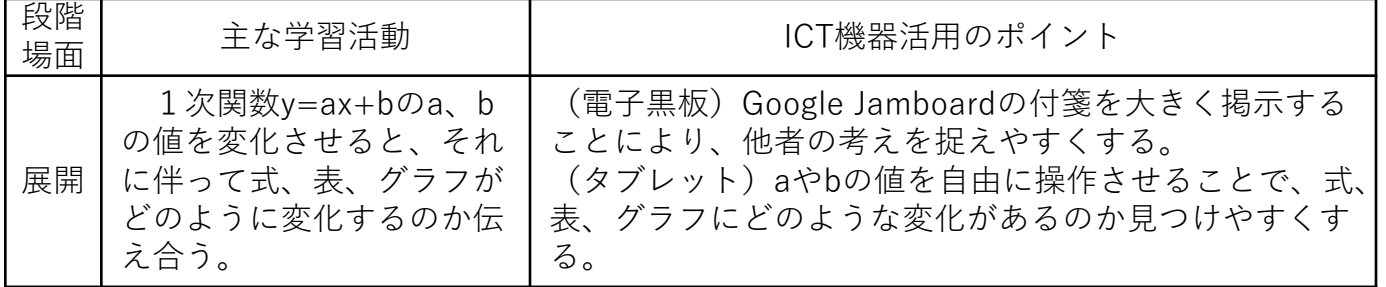

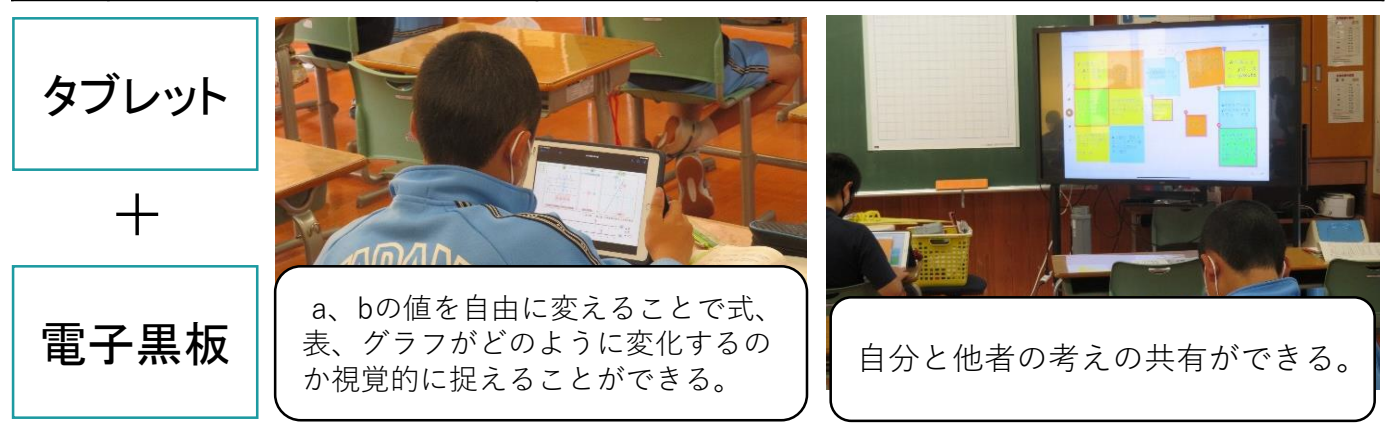

## 4 **活用効果**

生徒たちは、教科書のデジタルコンテンツのQRコードを読み取り、aやbの値が変化することに よって1次関数の式、表、グラフの変化を同時に捉えることができた。一人一人説明しなくてはな らないことを付箋を用いることにより可視化し、自他の考えを共有することができた。

## 5 **アドバイザーからのコメント**

資料にある写真では、値を自分で変化させるところは個別学習で、気付きの共有ではスクリーンに映し て一斉学習でと切り替えています。このことは大変重要で、気付きの共有では、生徒全員を集中させるこ とが大切です。研究でも、視線集中の効果は、実証されています。 (東京工業大学 赤堀侃司)

様々なケースについてシミュレーションを行いその結果を言語化して伝え合うことにより、学習集団に おける妥当な規則性を見いだすことが可能になっています。通常手計算しにくい極端な値を用いても瞬時 に結果を検討できるため、規則性の妥当性も検証可能となりそうです。 (福島大学 平中宏典)